# **http Request**

## **REMOVED FROM RELEASE 3.33**

### **This object has been removed.**

## **Please replace this whith a call to REST Query or REST Query Advanced.**

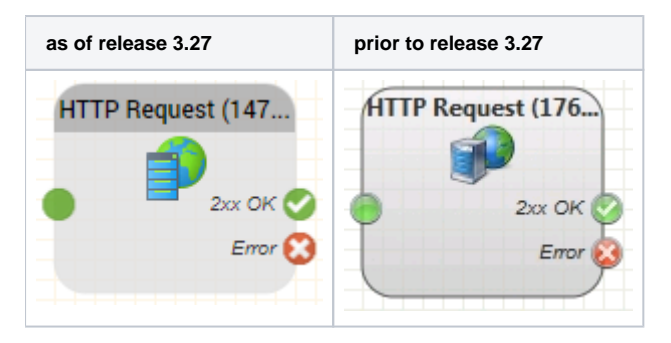

#### **Function**

This function sends an HTTP Request to a server, for example to request customer data.

The GET method is used. The specified URL is accessed, and the return code is evaluated. If the return code is a 2xx code, i.e. a success code, then program execution continues at the 2xx OK output. For all other results including a timeout of more than 5 seconds, program execution continues at the Error output.

## **Parameters**

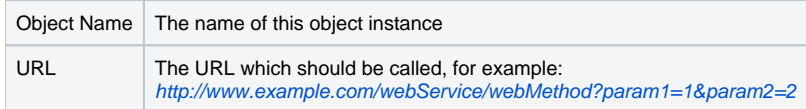

#### **Outputs**

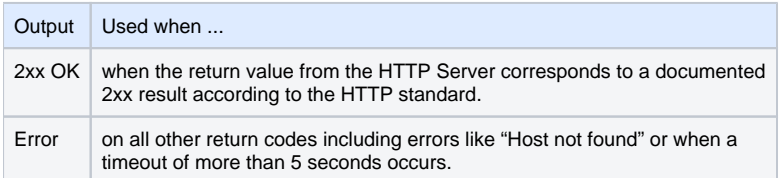